## Package 'iCARH'

June 16, 2020

Version 2.0.2.0

Date 2020-06-14

Title Integrative Conditional Autoregressive Horseshoe Model

Description Implements the integrative conditional autoregressive horseshoe model

discussed in Jendoubi, T., Ebbels, T.M. Integrative analy-

sis of time course metabolic data and biomarker discovery.

BMC Bioinformatics 21, 11 (2020) <doi:10.1186/s12859-019-3333-0>.

The model consists in three levels: Metabolic pathways level modeling interdependencies between variables via a conditional auto-regressive (CAR) component, integrative analysis level to identify potential associations between heterogeneous omic variables via a Horseshoe prior and experimental

design level to capture experimental design conditions through a mixed-effects model. The package also provides functions to simulate data from the model, construct pathway matrices, post process and plot model parameters.

Depends rstan, MASS, stats, ggplot2, glue

Imports RCurl, KEGGgraph, igraph, reshape2, mc2d, abind, Matrix

Suggests knitr, rmarkdown

VignetteBuilder knitr

License GPL  $(>= 3)$ 

RoxygenNote 7.1.0

Encoding UTF-8

NeedsCompilation no

Author Takoua Jendoubi [aut, cre], Timothy M.D. Ebbels [aut]

Maintainer Takoua Jendoubi <t.jendoubi14@imperial.ac.uk>

Repository CRAN

Date/Publication 2020-06-16 14:10:07 UTC

### R topics documented:

iCARH.getBeta . . . . . . . . . . . . . . . . . . . . . . . . . . . . . . . . . . . . . . . [2](#page-1-0)

<span id="page-1-0"></span>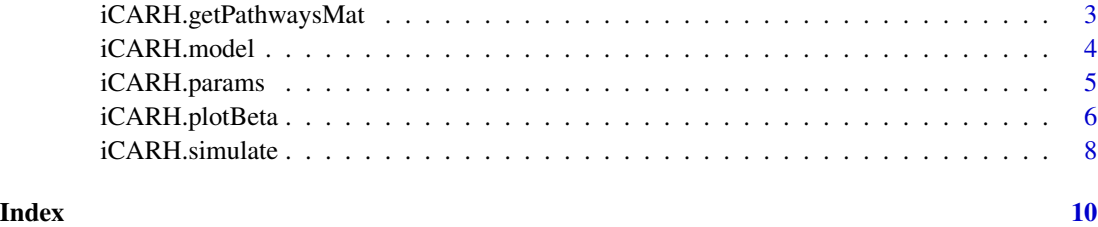

iCARH.getBeta *Return model parameters*

#### Description

Group of functions to return model parameters of interest

#### Usage

iCARH.getBeta(fit)

iCARH.getARCoeff(fit)

iCARH.getTreatmentEffect(fit)

iCARH.getPathwaysCoeff(fit, path.names = NULL)

```
iCARH.getDataImputation(fit)
```
#### Arguments

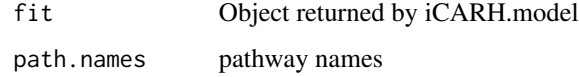

#### Value

the iCARH.get[\*] functions return a an array with corresponding model parameters MCMC draws.

#### Functions

- iCARH.getBeta: Get beta parameter draws from all chains combined
- iCARH.getARCoeff: return theta coefficients
- iCARH.getTreatmentEffect: return alpha coefficients
- iCARH.getPathwaysCoeff: return phi coefficients
- iCARH.getDataImputation: return complete data (including imputed data)

#### <span id="page-2-0"></span>iCARH.getPathwaysMat 3

#### Examples

```
data.sim = iCARH.simulate(4, 10, 14, 8, 2, path.probs=0.3, Zgroupeff=c(0,4),
beta.val=c(1,-1,0.5, -0.5))
XX = data.sim$XXY = data.sim$Y
Z = data.sim$Zpathways = data.sim$pathways
rstan_options(auto_write = TRUE)
options(mc.cores = 2)
fit = iCARH.model(XX, Y, Z,groups=rep(c(\emptyset,1), each=5), pathways,
control = list(adapt\_delta = 0.99, max\_treedepth=10), iter = 2, chains = 2)if(!is.null(fit))
iCARH.getBeta(fit)
```
iCARH.getPathwaysMat *Builds pathways adjacency matrices*

#### Description

Builds pathways adjacency matrices from specified KEGG identifiers. Returns a list of pathway adjacency matrices based on shortest paths.

#### Usage

```
iCARH.getPathwaysMat(keggid, org)
```
#### Arguments

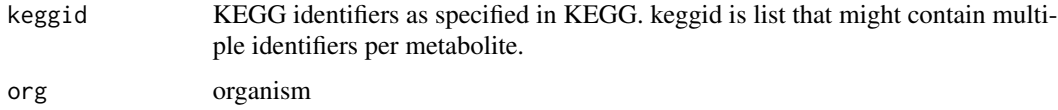

#### Value

list of pathway matrices based on shortest paths between two metabolites

#### Examples

```
keggid = list("C08363")
iCARH.getPathwaysMat(keggid, "rno")
keggid = list("Unk1", "C00350","Unk2",c("C08363", "C00712"))
iCARH.getPathwaysMat(keggid, "rno")
```
<span id="page-3-0"></span>

#### Description

Infers treatment effects, association with heterogeneous omic variables, pathway perturbation among other parameters (e.g. time dependence). Regression coefficients (beta parameter) are initialized using a univariate regression ignoring time and metabolite dependence.

#### Usage

```
iCARH.model(
 X,
 Y = NULL,drug,
 groups = NULL,
 pathways,
 tau = 1.2,
 NA_value = -99999,
  init = T,...
)
```
#### Arguments

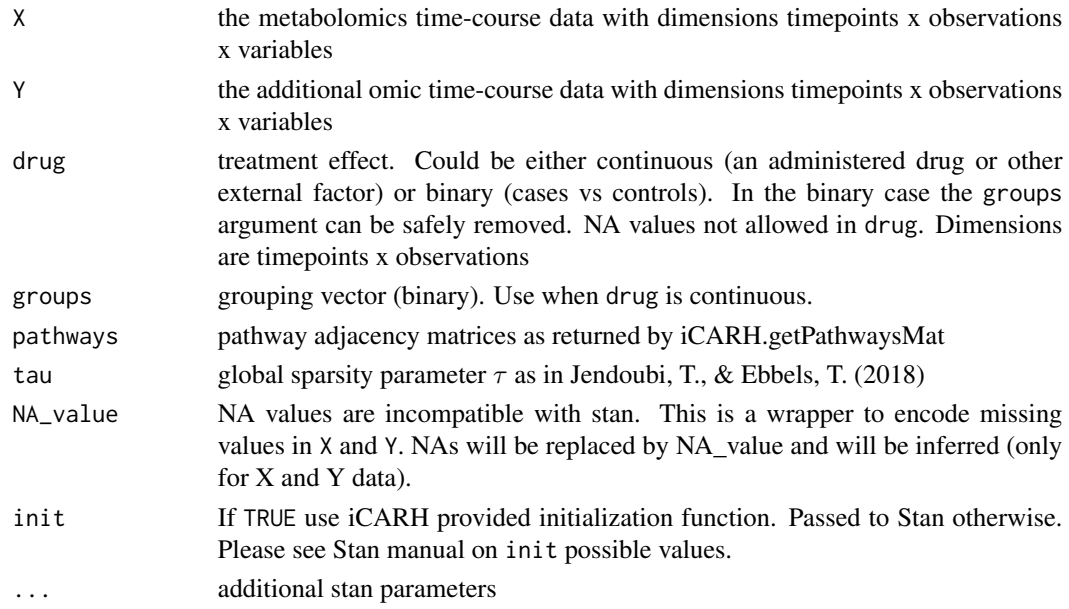

#### Value

stan object

#### <span id="page-4-0"></span>iCARH.params 5

#### Examples

```
data.sim = iCARH.simulate(4, 8, 10, 2, 2, path.probs=0.3, Zgroupeff=c(0,4),
beta.val=c(1,-1,0.5, -0.5))
XX = data.sim$XX
Y = data.sim$Y
Z = data.sim$Z
pathways = data.sim$pathways
rstan_options(auto_write = TRUE)
options(mc.cores = 2)
fit = iCARH.model(XX, Y, Z, groups=rep(c(0,1), each=4), pathways,control = list(adapt_delta = 0.99, max_treedepth=10), iter = 2, chains = 2)
```
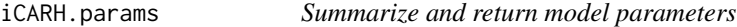

#### Description

Group of functions to summarize and return model parameters of interest

#### Usage

```
iCARH.params(
  fit,
 pars = c("theta", "alpha", "beta", "phi"),
 path.names = NULL,
 prob = 0.95,use_cache = TRUE,
 digits = 2,
  ...
)
```
#### Arguments

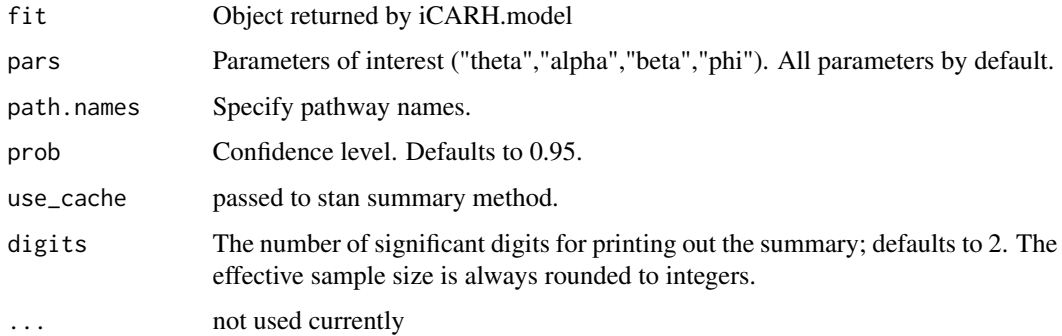

#### <span id="page-5-0"></span>Value

contain summaries for all chains. Included in the summaries are means, standard deviations (Est.Error), effective sample sizes (Eff.Sample), and split Rhats. Monte Carlo standard errors (MC.Error) are also reported.

#### Functions

• iCARH.params: Summary of model parameters

#### Examples

```
data.sim = iCARH.simulate(4, 10, 14, 8, 2, path.probs=0.3, Zgroupeff=c(0,4),
beta.val=c(1,-1,0.5, -0.5))
XX = data.sim$XX
Y = data.sim$Y
Z = data.sim$Zpathways = data.sim$pathways
rstan_options(auto_write = TRUE)
options(mc.cores = 2)
fit = iCARH.model(XX, Y, Z, groups=rep(c(0,1), each=5), pathways,control = list(adapt_delta = 0.99, max_treedepth=10), iter = 2, chains = 2)
if(!is.null(fit))
iCARH.params(fit)
```
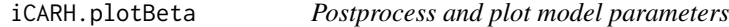

#### Description

Group of functions to postprocess and plot model parameters of interest, compute WAIC (Watanabe-Akaike Information Criterion) and MADs (Mean Absolute Deviation) for posterior predictive checks and check normality assumptions.

#### Usage

```
iCARH.plotBeta(fit, indx = TRUE, indy = TRUE)
```

```
iCARH.plotARCoeff(fit, indx = TRUE)
```

```
iCARH.plotTreatmentEffect(fit, indx = TRUE)
```
iCARH.plotPathwayPerturbation(fit, path.names, indpath = TRUE)

 $iCARH.plotDataImputation(fit, indx = T, indy = T, plotx = T, ploty = T, ...)$ 

#### iCARH.plotBeta 7

```
iCARH.checkRhats(fit)
```
iCARH.checkNormality(fit)

iCARH.waic(fit)

iCARH.mad(fit)

#### Arguments

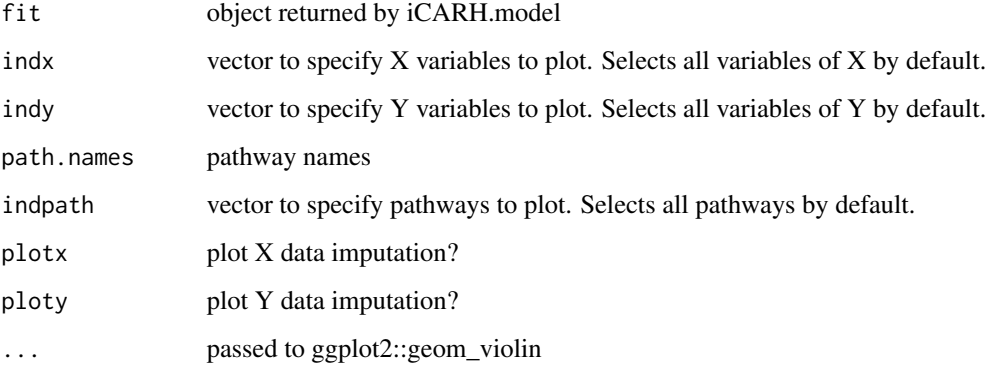

#### Value

the iCARH.plot $[\star]$  functions return a ggplot graph object. iCARH.checkNormality returns the normalized data. iCARH.waic and iCARH.mad return corresponding waic (scalar) and mad (vector of  $J*(J+1)/2$ ) values. iCARH.checkRhats checks model convergence.

#### Functions

- iCARH.plotBeta: Plot boxplots of posterior densities of  $\beta$  coefficients.
- iCARH.plotARCoeff: Plot boxplots of posterior densities of theta (time effect) coefficients.
- iCARH.plotTreatmentEffect: Plot boxplots of posterior densities of treatment effect coefficients.
- iCARH.plotPathwayPerturbation: Plot posterior densities of pathway perturbation parameters
- iCARH.plotDataImputation: Plot imputed values
- iCARH.checkRhats: check model convergence and return Rhat coefficients
- iCARH.checkNormality: Check normality assumptions. Returns normalized data and performs quantile-quantile plot
- iCARH.waic: Compute Watanabe-Akaike Information Criterion (WAIC)
- iCARH.mad: Compute MADs (Mean Absolute Deviation) between true covariance matrix and inferred covariance matrix for posterior predictive checks

#### Examples

```
data.sim = iCARH.simulate(4, 10, 14, 8, 2, path.probs=0.3, Zgroupeff=c(0,4),
beta.val=c(1,-1,0.5, -0.5))
XX = data.sim$XX
Y = data.sim$Y
Z = data.sim$Zpathways = data.sim$pathways
rstan_options(auto_write = TRUE)
options(mc.cores = 2)
fit = iCARH.model(XX, Y, Z, groups=rep(c(0,1), each=5), pathways,control = list(adapt_delta = 0.99, max_treedepth=10), iter = 2, chains = 2)
if(!is.null(fit))
gplot = iCARH.plotBeta(fit, indx=1:3, indy=1:2)
```
iCARH.simulate *Simulates longitudinal data based on the iCARH model.*

#### Description

Simulates longitudinal data based on the iCARH model. Returns two types of datasets with relevant parameters (see below).

#### Usage

```
iCARH.simulate(
  Tp,
 N,
  J,
 P,
 K,
 path.names = NULL,
 path.probs = FALSE,
  pathway.perturb.ratio = 0.5,
  Ygroupeff = NULL,
  Zgroupeff = NULL,
  fe = 0,
  num.corr.y = 0,
 beta.val = NULL,sigma2 = 1,
 arz = 0.7,
  sdx = 0.01)
```
<span id="page-7-0"></span>

#### iCARH.simulate 9

#### Arguments

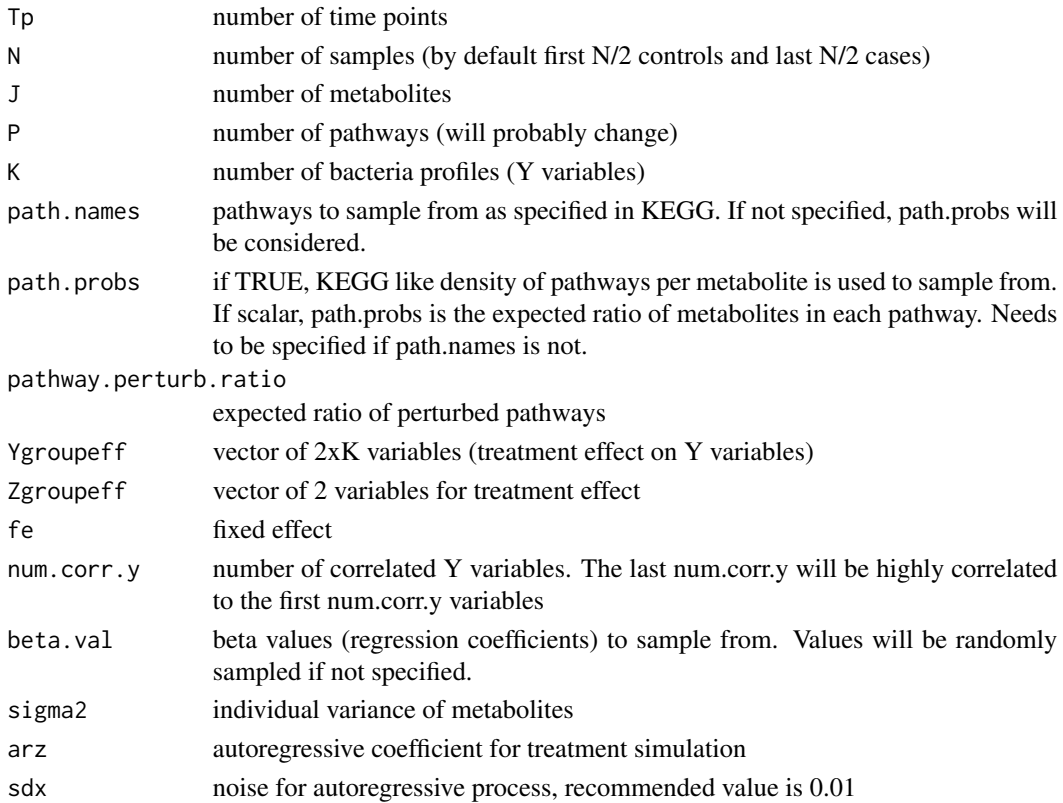

#### Value

list with the following objects :

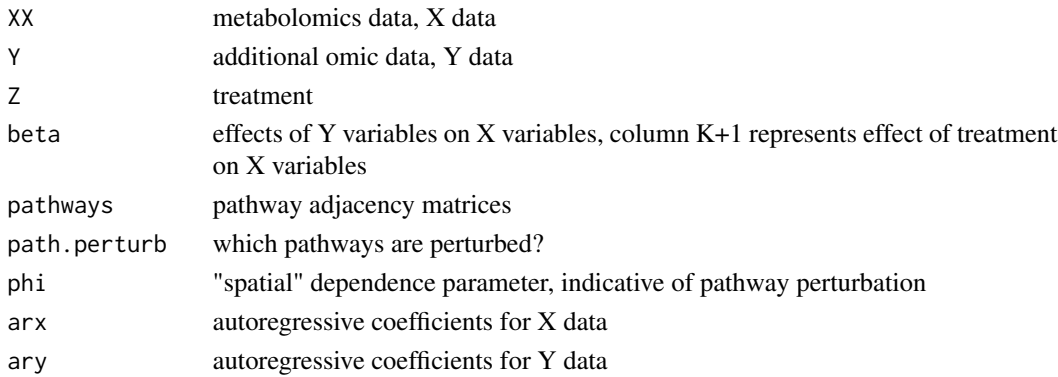

#### Examples

```
data.sim = iCARH.simulate(4, 8, 10, 2, 2, path.probs=0.3, Zgroupeff=c(0,4),
beta.val=c(1,-1,0.5, -0.5))
```
# <span id="page-9-0"></span>Index

iCARH.checkNormality *(*iCARH.plotBeta*)*, [6](#page-5-0) iCARH.checkRhats *(*iCARH.plotBeta*)*, [6](#page-5-0) iCARH.getARCoeff *(*iCARH.getBeta*)*, [2](#page-1-0) iCARH.getBeta, [2](#page-1-0) iCARH.getDataImputation *(*iCARH.getBeta*)*, [2](#page-1-0) iCARH.getPathwaysCoeff *(*iCARH.getBeta*)*, [2](#page-1-0) iCARH.getPathwaysMat, [3](#page-2-0) iCARH.getTreatmentEffect *(*iCARH.getBeta*)*, [2](#page-1-0) iCARH.mad *(*iCARH.plotBeta*)*, [6](#page-5-0) iCARH.model, [4](#page-3-0) iCARH.params, [5](#page-4-0) iCARH.plotARCoeff *(*iCARH.plotBeta*)*, [6](#page-5-0) iCARH.plotBeta, [6](#page-5-0) iCARH.plotDataImputation *(*iCARH.plotBeta*)*, [6](#page-5-0) iCARH.plotPathwayPerturbation *(*iCARH.plotBeta*)*, [6](#page-5-0) iCARH.plotTreatmentEffect *(*iCARH.plotBeta*)*, [6](#page-5-0) iCARH.simulate, [8](#page-7-0) iCARH.waic *(*iCARH.plotBeta*)*, [6](#page-5-0)